### **CPE 101 slides adapted from UW course**

**Lecture 14: Arrays** 

**© 2000 UW CSE** O-2

### **Overview**

**Concepts this lecture Data structures Arrays Subscripts (indices)** 

### **Chapter 8**

- **8.1 Declaration and Referencing**
- **8.2 Subscripts**
- **8.3 Loop through arrays**
- **8.4 & 8.5 Arrays arguments and parameters**
- **8.6 Example**

O-3

O-1

# **Rainfall Data Revisited**

**General task: Read daily rainfall amounts and print some interesting information about them.** 

**Input data: Zero or more numbers giving daily rainfall followed by a negative number (sentinel).** 

**Example input data: 0.2 0.0 0.0 1.5 0.3 0.0 0.1 -1.0 Empty input sequence: -1.0** 

O-4

## **Rainfall Analysis**

#### **Possible things to report:**

- **How many days worth of data are there? How much rain fell on the day with the most rain?**
- **On how many days was there no rainfall? What was the average rainfall over the period?**
- **On how many days was the rainfall above average?**
- **What was the median rainfall?**
- Can we do all of these while we read the data? $\frac{1}{\infty}$  **Can up to the contract of the set of the contract of the contract of the contract of the contract of the contract of the contract of the contract of the contract**

### **Rainfall Analysis (cont)**

**For some tasks (median, number of days above average), we need to have all the data before we can do the analysis. Where do we store the data? Lots of variables (rain1, rain2, rain3, rain4, …)? Awkward Doesn't scale** 

**Need something better** 

#### **Data Structures**

O-7 **Functions give us a way to** *organize programs***. Data structures are needed to** *organize data***, especially: large amounts of data variable amounts of data sets of data where the individual pieces are related to one another In this course, we will structure data using arrays**  *struct***s**   $combinations of arrays and *structures*$ 

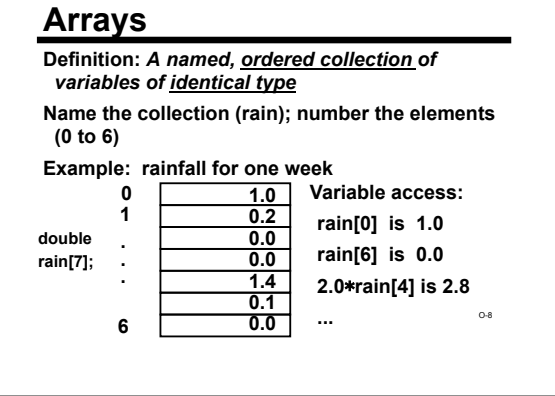

# **Array Terminology**

**type name[size]; array declaration** 

**double rain[7]; size must be an int constant** 

**rain is of type array of double with size 7.** 

- **rain[0], rain[1], ... , rain[6] are the elements of the array rain. Each is a variable of type double.**
- **0,1, ... , 6 are the indices of the array. Also called subscripts.**

**The bounds are the lowest and highest values of the subscripts (here: 0 and 6).** 

### **Rainfall Analysis (cont.)**

**Strategy for processing data if we need all of it before we can process it:** 

**Read data and store it in an array Analyze data stored in the array** 

**Key idea: In addition to the array, we need to keep track of how much of the array currently contains valid data.** 

O-10

#### **Keeping Track of Elements In-Use**

**Since an array has to be declared a fixed size, you often declare it bigger than you think you'll really need** 

- **#define MAXRAINDAYS 400 int rain[MAXRAINDAYS];**
- **How do you know which elements in the array actually hold data, and which are unused**

**extras?** 

O-11 **1. Keep the valid entries together at the front 2. Record number of valid entries in a separate** 

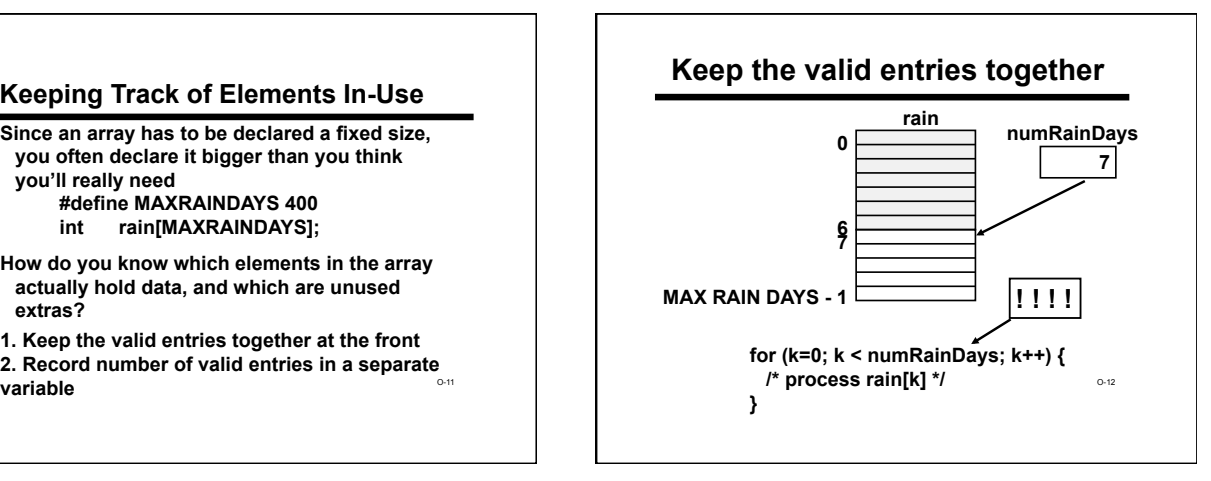

### **Print # Days Above Average**

#### **Algorithm:**

**Read data into an array Compute average rainfall (from array) Count # days above average (from array) Print result**

O-13

## **Declarations**

O-14  **/\* Maximum # of days of input data \*/ #define MAXRAINDAYS 400 int main(void) { /\* rainfall data is stored in \*/ /\* rain[0..numRainDays-1] \*/ double rain[MAXRAINDAYS]; int numRainDays ; double rainfall; /\* current input value \*/ double rainTotal; /\* sum of input rainfall values \*/ double rainAverage; /\* average rainfall \*/ /\* # days with above average rainfall \*/ int numAbove; int k;** 

### **Read Data Into Array**

**/\* read and store rainfall data \*/ printf("Please enter rainfall data.\n"); numRainDays = 0; scanf("%lf", &rainfall); while (rainfall >= 0.0) { rain[numRainDays] = rainfall; numRainDays++; scanf("%lf", &rainfall);** 

**}** 

O-15

## **We should make a test to Calculate Average /\* calculate average rainfall \*/ rainTotal = 0; for (k = 0; k < numRainDays; k++) { rainTotal = rainTotal + rain[k]; } rainAverage = rainTotal / numRainDays; double rain[MAXRAINDAYS]; /\* rainfall data\*/ int** numRainDays; <br>double rainTotal; /\* # of data values \*/<br>double rainTotal; /\* sum of input values \*/ **double rainTotal; /\* sum of input values\*/** double rainAverage; **int k; avoid a divide by zero**

#### **Calculate and Print Answer**

**double rain[MAXRAINDAYS]; /\* rainfall data\*/** *i***<sup>** $\frac{1}{4}$  **# of data values \*/ /\* average rainfall \*/**</sup> double rainAverage;<br>int numAbove; /\* **int numAbove; /\* # of days above average \*/ int k;** 

**/\* count # of days with rainfall above average \*/ numAbove = 0;** 

**for (k = 0; k < numRainDays; k++) { if (rain[k] > rainAverage)** 

**numAbove++;** 

printf("%d days above the average of %.3f.\n"<sub>.</sub>,., **} /\* Print the result \*/ numAbove, rainAverage);** 

### **Index Rule**

**Rule: An array index must evaluate to an int between 0 and n-1, where n is the number of elements in the array. No exceptions!**

Example:<br>rain[i+3+k]

**The index may be very simple rain[0] or incredibly complex** 

**rain[(int) (3.1 \* fabs(sin (2.0\*PI\*sqrt(29.067))))]**

**rain[i+3+k] /\* OK as long as 0** ≤ **i+3+k** ≤ **6 \*/** 

O-18

#### **C Array Bounds are Not Checked**

**#define DAYS\_IN\_WEEK 7** 

**double rain[DAYS\_IN\_WEEK] ; int index ; index = 900 ;** 

 $\frac{1}{2}$  **rain[index ] = 3.5 ;** /\* Is index out of range?? \*/

**You need to be sure that the subscript value is in range. Peculiar and unpleasant things can (and probably will) happen if it isn't.**

O-19

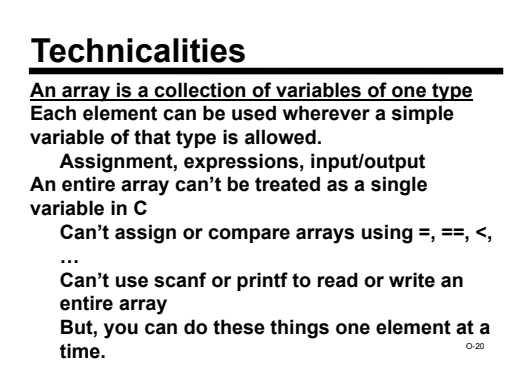

### **"Parallel" Arrays**

**A set of arrays may be used in parallel when more than one piece of information must be stored for each item.** 

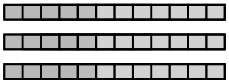

O-21 **Example: we are keeping track of a group of** 

------------**Parallel Arrays Example Suppose we have a midterm grade, final exam grade, and average score for each student. #define MT\_WEIGHT 0.30 #define FINAL\_WEIGHT 0.70 #define MAX\_STUDENTS 200 int num\_student, midterm[MAX\_STUDENTS], final[MAX\_STUDENTS] ;**  students. For each item (student), we might have **of the community of the community of the score of the community**<br>several pieces of information such as scores several production of the score[MAX\_STUDENTS] ; **double score[MAX\_STUDENTS] ;**

#### -------------**Parallel Arrays Example**

O-23

**/\* Suppose we know the value of num\_students, have read student i's grades for midterm and final, and stored them in midterm[i] and final[i]. Now:** 

 **Store a weighted average of exams in array score. \*/** 

for  $(i = 0; i < num_student; i = i + 1)$  {

```
score[i] = MT_WEIGHT * midterm[i] + 
FINAL_WEIGHT * final[i] ;
```
**}** 

# O-24 **Array Elements as Parameters Individual array elements can be used as parameters, just like other simple variables. Examples: printf( "Last two are %f, %f", rain[5], rain[6] ) ; draw\_house( color[i], x[i], y[i], windows[i] ) ; scanf( "%lf", &rain[0] ) ; swap( &rain[i], &rain[i+1] ) ;**

## **Whole Arrays as Parameters**

**Array parameters (entire arrays) work differently:** 

**An array is never copied The array name is always treated as a pointer parameter The & and \* operators are not used** 

the size often needs to be passed as a**n**<del>¤</del> **Programming issue: in C, arrays do not contain information about their size, so additional parameter.**

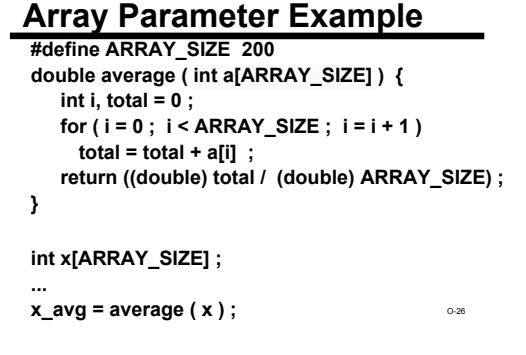

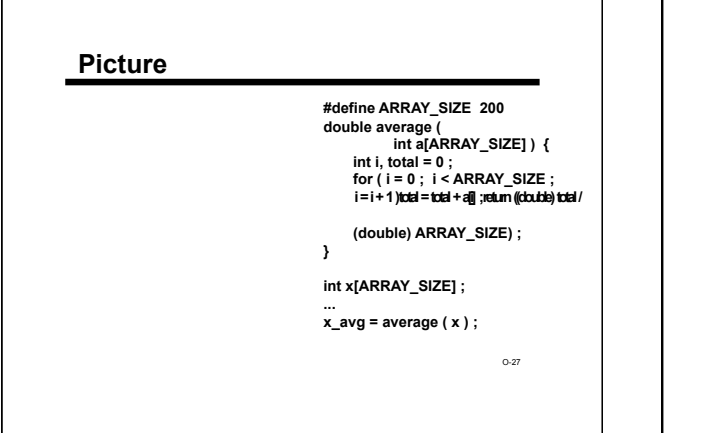

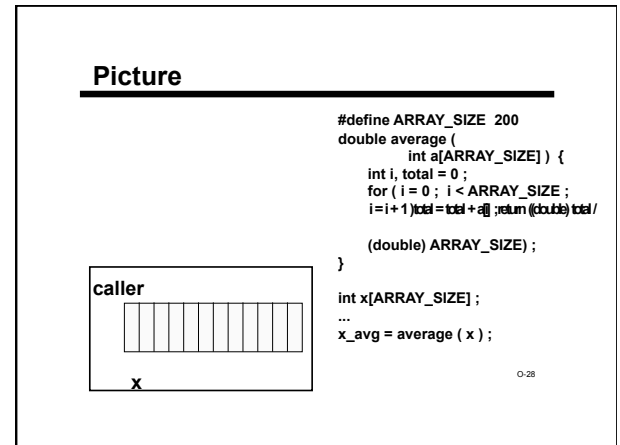

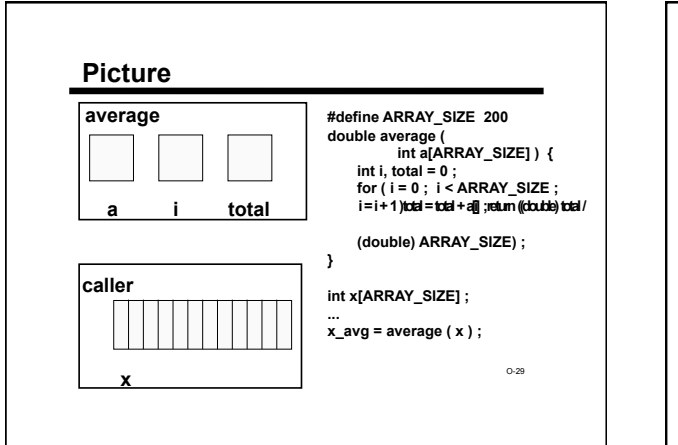

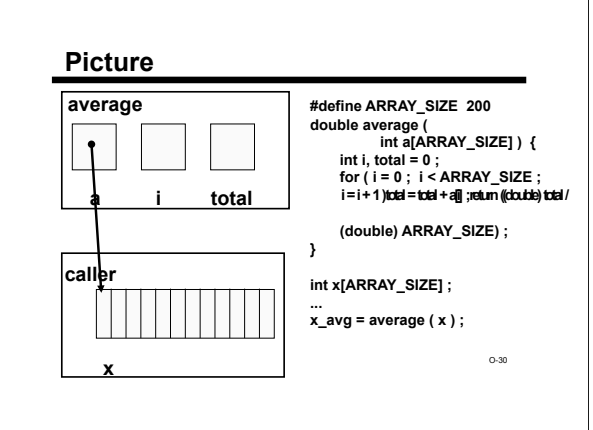

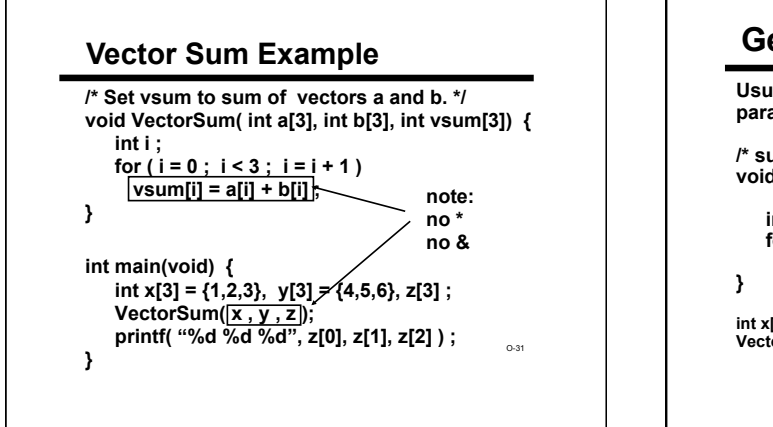

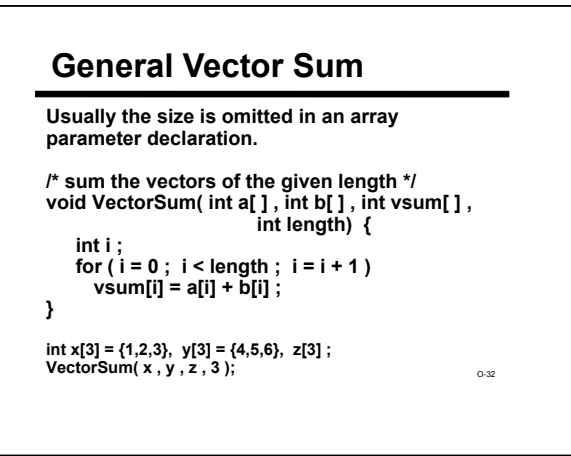

### **Bonus Topic: Initializing Arrays**

**Review: "Initialization" means giving something a value for the first time. General rule: variables have to be initialized before their value is used. Review: Various ways of initializing assignment statement scanf (or other function call using &) initializer when declaring parameters (initialized with argument values)** 

O-33

O-35

### **Array Initializers**

**int w[4] = {1, 2, 30, -4}; /\*w has size 4, all 4 are initialized \*/ char vowels[6] = {'a', 'e', 'i', 'o', 'u'}, /\*vowels has size 6, only 5 have initializers \*/ /\* vowels[5] is uninitialized \*/**

O-34

## **Array Initializers**

**int w[4] = {1, 2, 30, -4};** 

**/\*w has size 4, all 4 are initialized \*/ char vowels[6] = {'a', 'e', 'i', 'o', 'u'}, /\*vowels has size 6, only 5 have initializers \*/ /\* vowels[5] is uninitialized \*/**

**Caution: cannot use this notation in assignment statement:** 

**w** = {1, 2, 30, -4}; /\*SYNTAX ERROR \*/  $\circ$ <sup>36</sup>

### **Incomplete Array Size**

**double x[ ] = {1.0, 3.0, -15.0, 7.0, 9.0}; /\*x has size 5, all 5 are initialized \*/**

### **But:**

**double x[ ]; /\* ILLEGAL - why? \*/** 

### **Summary**

**Arrays hold multiple values All values are of the same type** 

**Notation: [i ] selects one array element [0] is always the first element C does not check array bounds!** 

Entire array can be passed as a parameter $^{\circ\circ\circ}$ **Especially useful with large amounts of data Often processed within loops**